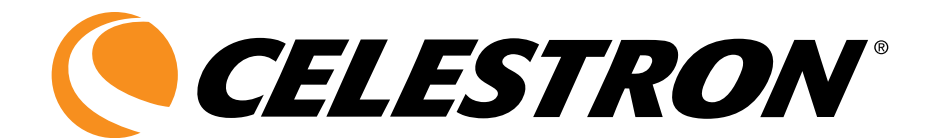

# Celestial Observing

#### English

What can you see with your telescope? This section covers visual observing hints for solar system and deep sky objects as well as general observing conditions which will affect your ability to observe.

The larger the aperture of your telescope, the easier it is to locate and observe objects. Many amateurs use the phrase

## Observing the Moon

Often, it is tempting to look at the Moon when it is full. At this time, the face we see is fully illuminated, and its light can be overpowering. In addition, little or no contrast can be seen during this phase.

One of the best times to observe the Moon is during its partial phases (around the time of first or third quarter). Long shadows reveal a great amount of detail on the lunar surface. At low power, you will be able to see most of the lunar disk at one time. Change to optional eyepieces for higher power (magnification) to focus in on a smaller area.

#### Lunar Observing Hints

To increase contrast and bring out detail on the lunar surface, use optional eyepiece filters. A yellow filter works well at improving contrast while a neutral density or polarizing filter will reduce overall surface brightness and glare.

Observing the Planets

Other fascinating targets include the five naked eye planets — keep in mind that the larger the aperture of your telescope, the more detail you can see on the planets. You can see Venus go through its lunar-like phases. Mars can reveal a host of surface detail and one, if not both, of its polar caps. You will be able to see the cloud belts of Jupiter and the great Red Spot (if it is visible at the time you are observing). In addition, you will also be able to see the moons of Jupiter as they orbit the giant planet. Saturn, with its beautiful rings, is easily visible at moderate power.

A planisphere or star charts for the current time and date, will help you locate what planets are visible and where.

#### Planetary Observing Hints

• Remember that atmospheric conditions are usually the limiting factor on how much planetary detail will be visible. So, avoid observing the planets when they are low on the horizon, or when they are directly over a source of radiating

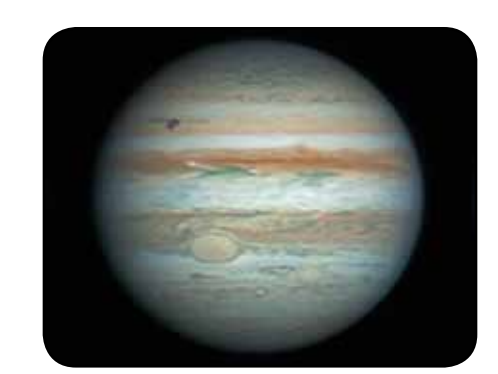

heat, such as a rooftop or chimney. See the "Seeing Conditions" section later in this manual.

• To increase contrast and bring out detail on the planetary surface, try using eyepiece filters.

"there is no substitute for aperture" which is true, but many newcomers and especially young people begin with small aperture telescopes, and as their interest levels grow, so can their aperture requirements.

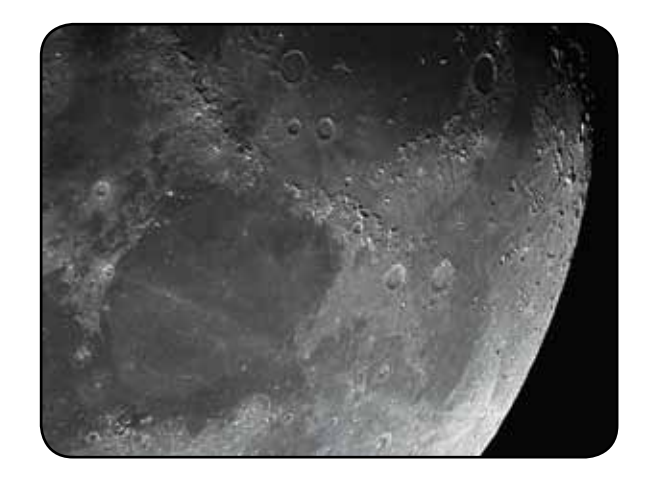

Although overlooked by many amateur astronomers, solar observation is both rewarding and fun. However, because the Sun is so bright, special precautions must be taken when observing our star so as not to damage your eyes or your telescope.

Never project an image of the Sun through the telescope. Because of the folded optical design (on some telescopes), tremendous heat build-up will result inside the optical tube. This can damage the telescope and/or any accessories attached to the telescope.

For safe solar viewing, use a solar filter that reduces the intensity of the Sun's light, making it safe to view. With a filter

## **OBSERVING DEEP SKY OBJECTS**

Deep-sky objects are simply those objects outside the boundaries of our solar system. They include star clusters, planetary nebulae, diffuse nebulae, double stars and other galaxies outside our own Milky Way. Most deep-sky objects have a large angular size. Therefore, low-to-moderate power is all you need to see them. Visually, they are too faint to reveal any of the color seen in long exposure photographs. Instead, they appear black and white. And, because of their low surface brightness, they should be observed from a dark-sky location. Light pollution around large urban areas washes out most nebulae making them difficult, if not impossible, to observe. Light Pollution Reduction filters help reduce the background sky brightness, thus increasing contrast.

If you have a computer controlled telescope, finding deep sky objects is relatively easy. If you have a non-computerized telescope with an equatorial mount, the setting circles of the telescope will help assist you in finding objects with a good star charts or atlas.

If you have a non-computerized altazimuth telescope, there is a way of locating deep sky objects which is called "star hopping". With small aperture telescopes, it will be very challenging (but will be rewarding) to locate objects with this method. In general, the larger the aperture the easier it is to find and see deep-sky objects.

#### **STAR HOPPING**

One convenient way to find deep-sky objects is by star hopping. Star hopping is done by using bright stars to "guide" you to an object. For successful star hopping, it is helpful to know the field of view of you telescope. If you're using a 20 mm eyepiece which also has a magnification with your telescope of 20x and your apparent field of view of the eyepiece is 50°, your true angular field of view is approximately 2.5º or so. If you know an object is 3º away from your present location, then you just need to move a little more than one field of view. You can find out the true angular field of view by using the formula listed in the Telescope Basics document. Listed below are directions for locating two popular objects.

you can see sunspots as they move across the solar disk and faculae, which are bright patches seen near the Sun's edge.

#### Solar Observing Hints

- The best time to observe the Sun is in the early morning or late afternoon when the air is cooler.
- To center the Sun without looking into the eyepiece, watch the shadow of the telescope tube until it forms a circular shadow.
- To ensure accurate tracking, be sure to select the solar tracking rate of the optional motor drive.

The Andromeda Galaxy, also known as M31, is an easy target. To find M31:

- 1. Locate the constellation of Pegasus, a large square visible in the fall (in the eastern sky, moving toward the point overhead) and winter months (overhead, moving toward the west).
- 2. Start at the star in the northeast corner Alpha  $(\alpha)$ Andromedae.
- 3. Move northeast approximately 7°. There you will find two stars of equal brightness — Delta (δ) and Pi ( $\pi$ ) Andromedae — about 3° apart.
- 4. Continue in the same direction another 8°. There you will find two stars — Beta (β) and Mu (μ) Andromedae — also about 3° apart.
- 5. Move 3° northwest the same distance between the two stars — to the Andromeda galaxy.

Star hopping to the Andromeda Galaxy (M31) is a snap since all the stars needed to do so are visible to the naked eye.

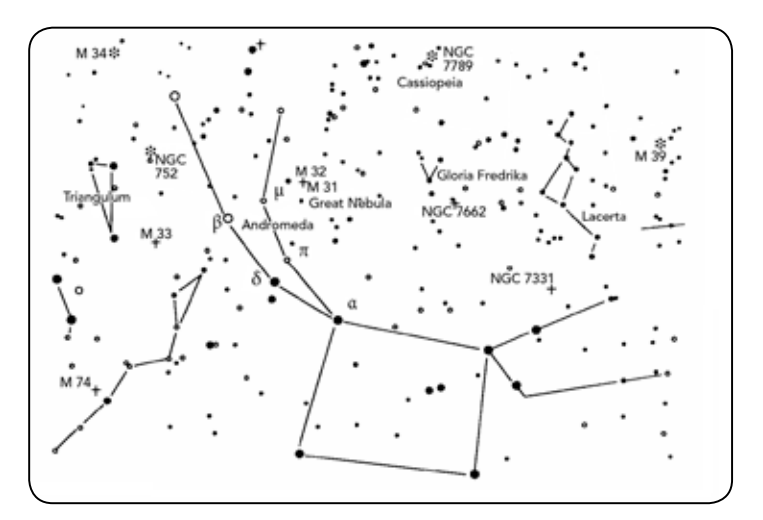

Star hopping will take some getting used to and objects that don't have stars near them that are visible to the naked eye are challenging. One such object is M57, the famed Ring Nebula. Here's how to find it:

- 1. Find the constellation of Lyra, a small parallelogram visible in the summer and fall months. Lyra is easy to pick out because it contains the bright star Vega.
- 2. Start at the star Vega Alpha ( $\alpha$ ) Lyrae and move a few degrees southeast to find the parallelogram. The four stars that make up this geometric shape are all similar in brightness, making them easy to see.
- 3. Locate the two southernmost stars that make up the parallelogram — Beta (β) and Gamma (γ) Lyrae.
- 4. Point about halfway between these two stars.
- 5. Move about ½° toward Beta (β) Lyrae, while remaining on a line connecting the two stars.
- 6. Look through the telescope, and the Ring Nebula should be in your field of view. The Ring Nebula's angular size is quite small and difficult to see.
- 7. Because the Ring Nebula is rather faint, you may need to use "averted vision" to see it. Averted vision is a technique of looking slightly away from the object you're observing. So, if you are observing the Ring Nebula, center it in your field of view and then look off toward the side. This causes light from the object viewed to fall on the black and white sensitive rods of your eyes, rather than your eye's color sensitive cones. (Remember that when observing faint objects, it's important to try to observe from a dark location, away from street and city lights. The average eye takes about 20 minutes to fully adapt to the darkness. So always use a redfiltered flashlight to preserve your dark-adapted night vision).

*These two examples should give you an idea of how to star hop to deep-sky objects. To use this method on other objects, consult a star atlas, then star hop to the object of your choice using "naked eye" stars.*

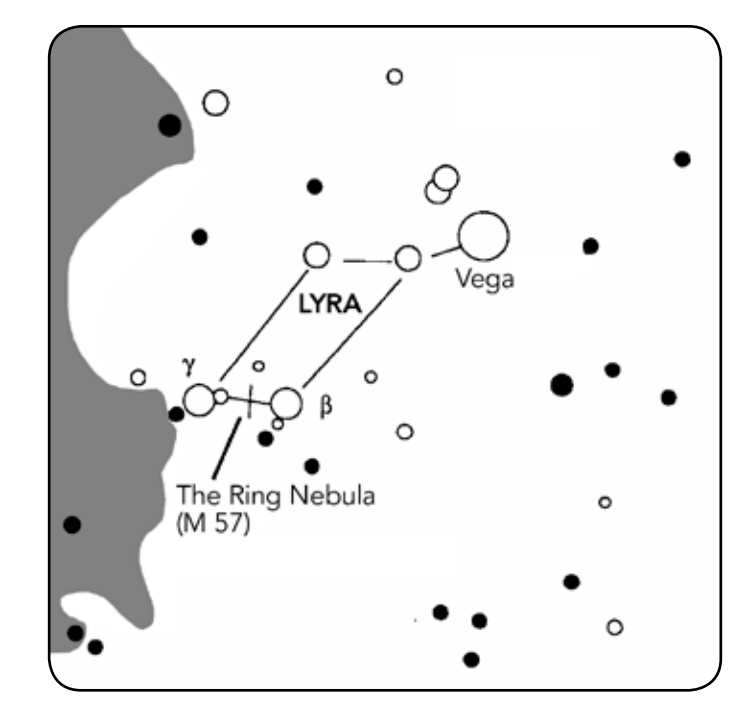

## SEEING CONDITIONS

Viewing conditions affect what you can see through your telescope during an observing session. Conditions include transparency, sky illumination and seeing. Understanding viewing conditions and the effect they have on observing will help you get the most out of your telescope.

#### **TRANSPARENCY**

Transparency is the clarity of the atmosphere which is affected by clouds, moisture and other airborne particles. Thick cumulus clouds are completely opaque while cirrus can be thin, allowing the light from the brightest stars through. Hazy skies absorb more light than clear skies making fainter objects harder to see and reducing contrast on brighter objects. Aerosols ejected into the upper atmosphere from volcanic eruptions also affect transparency. Ideal conditions are when the night sky is inky black.

#### **SKY ILLUMINATION**

General sky brightening caused by the Moon, aurora, natural airglow, and light pollution greatly affects transparency. While this is not a problem for the brighter stars and planets, bright skies reduce the contrast of extended nebulae making them difficult, if not impossible, to see. To maximize observing, limit deep sky viewing to moonless nights far from the light polluted skies found around major urban areas. LPR filters enhance deep sky viewing from light polluted skies by blocking unwanted light while transmitting light from certain deep sky objects. You can, on the other hand, observe planets and stars from light polluted areas or when the Moon is out.

#### **SEEING**

Seeing conditions refers to the stability of the atmosphere and directly affects the amount of fine detail seen in extended objects. The air in our atmosphere acts as a lens which bends and distorts incoming light rays. The amount of bending depends on air density. Varying temperature layers have different densities and therefore, bend light differently. Light rays from the same object arrive slightly displaced creating an imperfect or smeared image. These atmospheric disturbances vary from time-to-time and place-to-place. The size of the air parcels compared to your aperture determines the "seeing" quality. Under good seeing conditions, fine detail is visible on the brighter planets like Jupiter and Mars, and stars are pinpoint images. Under poor seeing conditions, images are blurred and stars appear as blobs.

The conditions described here apply to both visual and photographic observations.

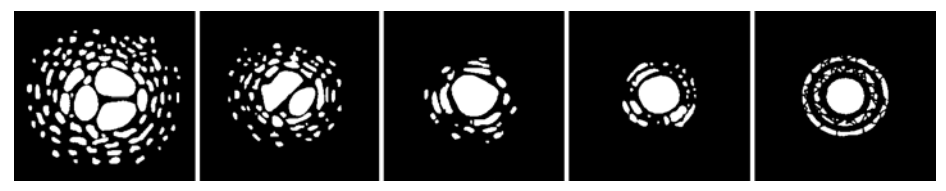

SEEING CONDITIONS DIRECTLY AFFECT IMAGE QUALITY. THESE DRAWINGS REPRESENT A POINT SOURCE (i.e., star) under bad seeing conditions (left) to excellent conditions (right). Most often, seeing conditions produce images that lie somewhere between these two extremes.

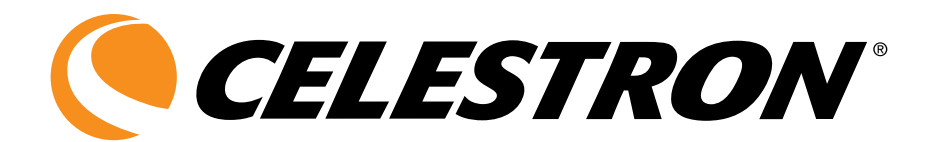

# Observation céleste

#### FRANÇAIS

Que pouvez-vous voir avec votre télescope? Dès que votre télescope est configuré, vous pouvez débuter vos séances d'observation. Ce chapitre traite des conseils d'observation visuelle des astres du système solaire et du ciel profond, ainsi que des conditions d'observation générales qui affectent vos possibilités d'observation.

## Observation de la Lune

Il est souvent tentant de regarder la Lune lorsqu'elle est pleine. C'est le moment où la face visible est alors intégralement éclairée et où la luminosité peut s'avérer trop intense. De plus, il y a peu ou pas de contraste durant cette phase.

Les phases partielles de la Lune constituent l'un des moments privilégiés de l'observation lunaire (autour du premier ou du troisième quartier). Les ombres allongées révèlent toute une myriade de détails de la surface lunaire. À faible puissance, vous pouvez distinguer la majeure partie du disque lunaire. Utilisez des oculaires (en option) d'une puissance (grossissement) supérieure pour faire le point sur une zone plus limitée.

#### Conseils d'observation lunaire

Pour augmenter le contraste et faire ressortir les détails de la surface lunaire, utilisez des filtres en option. Un filtre jaune améliore bien le contraste, alors qu'un filtre de densité neutre

### Observation des planètes

Les cinq planètes visibles à l'œil nu constituent d'autres observations fascinantes. Souvenez-vous que plus l'ouverture de votre télescope est grande, plus vous verrez les planètes en détail. Vous pouvez apercevoir les phases de Vénus. Mars peut vous dévoiler les détails de sa surface, ainsi que l'une de ses calottes polaires, ou même les deux. En observant Jupiter, vous pourrez voir les bandes nuageuses et la Grande Tache Rouge (si elle est visible à ce moment-là). De même, vous pourrez voir les lunes de Jupiter en orbite autour de la planète géante. Saturne et ses magnifiques anneaux sont facilement visibles à puissance moyenne.

Pour vous aider à repérer les planètes visibles et leur position, utilisez un planisphère ou une carte du ciel correspondant à la date et à l'heure de l'observation.

#### Conseils d'observation des planètes

• N'oubliez pas que les conditions atmosphériques constituent habituellement le facteur déterminant de la quantité de détails visibles. Par conséquent, évitez d'observer les planètes lorsqu'elles sont basses sur la ligne d'horizon

Plus votre ouverture du télescope, plus il est facile de localiser et d'observer des objets. Beaucoup d'amateurs utilisent l'expression «il n'ya pas de substitut pour une ouverture" qui est vrai, mais de nombreux nouveaux arrivants et en particulier les jeunes commencent avec des télescopes avec de petites ouvertures, et que leurs niveaux d'intérêt augmentent, il peut à leurs exigences d'ouverture.

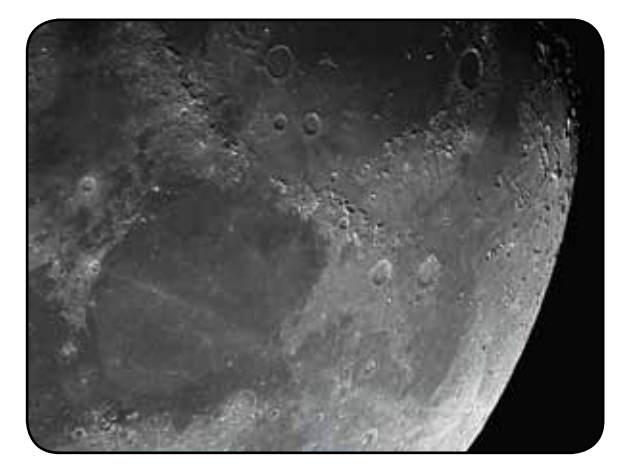

ou un filtre polarisant réduit la luminosité générale de la surface et les reflets.

ou lorsqu'elles sont directement au-dessus d'une source de chaleur rayonnante, comme un toit ou une cheminée. Consultez les « *Conditions de visibilité* » plus loin dans ce chapitre.

• Pour augmenter le contraste et distinguer les détails de la surface des planètes, essayez les filtres d'oculaire Celestron.

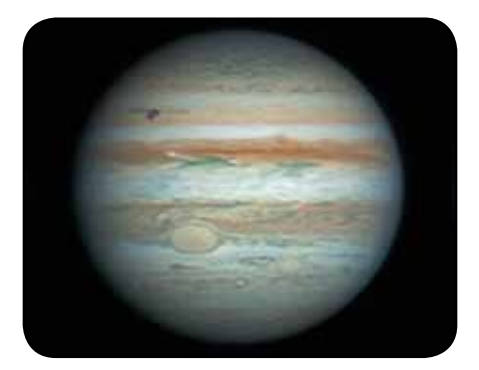

Bien que le Soleil soit souvent délaissé par de nombreux astronomes amateurs, son observation se révèle à la fois enrichissante et ludique. Toutefois, en raison de sa très forte luminosité, des précautions spéciales doivent être prises pour éviter toute blessure oculaire ou tout dommage du télescope.

Ne projetez jamais une image du soleil à travers le télescope. En raison de la conception optique repliée (sur certains télescopes), un important dégagement de chaleur surviendra à l'intérieur du tube optique. Cela peut endommager le télescope ou tout accessoire qui y est fixé.

Pour observer le Soleil en toute sécurité, utilisez votre filtre solaire de manière à réduire l'intensité de la lumière solaire pour une observation sans danger. Avec un filtre, vous pouvez observer les taches solaires qui se déplacent sur le disque

## Observation d'objets du ciel profond

Les objets du ciel profond sont ceux situés en dehors de notre système solaire. Il s'agit d'amas stellaires, de nébuleuses planétaires, de nébuleuses diffuses, d'étoiles doubles et d'autres galaxies situées hors de la Voie lactée. La plupart des objets du ciel profond possèdent une grande taille angulaire. Un télescope de puissance faible à modérée suffit donc à les observer. D'un point de vue visuel, ils sont trop peu lumineux pour révéler les couleurs qui apparaissent sur les photographies à longue exposition. Ils sont visibles en noir et blanc. Par ailleurs, en raison de leur faible luminosité de surface, il est préférable de les observer à partir d'un point obscur du ciel. La pollution lumineuse autour des grands centres urbains masque la plupart des nébuleuses, ce qui les rend difficiles, sinon impossibles, à observer. Les filtres de réduction de la pollution lumineuse aident à réduire la luminosité du ciel en arrière-plan, ce qui a pour effet d'augmenter le contraste.

Vous pourrez trouver plus facilement les objets célestes lointains si votre télescope est commandé par ordinateur. Si vous possédez un télescope altazimutal non informatisé avec monture équatoriale, les anneaux d'ajustement du télescope et une bonne carte du ciel ou un atlas vous aideront à trouver des corps célestes.

Si vous possédez un télescope altazimutal non informatisé, il est possible de localiser les objets célestes lointains grâce à la méthode du « saut d'étoile ». Avec les télescopes à petite ouverture, il sera très difficile (mais très gratifiant) de localiser des objets avec cette méthode. En général, plus l'ouverture est grande, plus il est facile de trouver les objets célestes lointains.

#### Le Star Hopping (cheminement visuel)

Voilà une façon efficace de trouver des objets célestes lointains. La méthode du saut d'étoile consiste à s'orienter sur les étoiles brillantes pour trouver un objet. Pour bien exécuter le saut d'étoile, il est utile de connaître le champ de vision de votre télescope. Si vous utilisez un oculaire de 20 mm qui procure un grossissement de 20x avec votre télescope et que le champ de vision apparent de l'oculaire est de 50°, alors votre véritable champ de vision angulaire est d'environ 2,5º. Si vous savez qu'un corps est situé à 3º de votre emplacement actuel, il suffit alors de vous déplacer d'une distance équivalant à un peu plus d'un champ de vision. Vous pouvez trouver le véritable champ de vision angulaire à l'aide de la formule figurant dans le document de base du télescope. Voici les directives pour trouver deux objets populaires.

solaire et la facule, qui sont des zones lumineuses visibles sur la bordure du Soleil.

#### Conseils d'observation du Soleil

- Les moments les plus propices à l'observation du Soleil sont le début de la matinée et la fin de l'après-midi, lorsque la température se rafraîchit.
- Pour centrer le Soleil sans regarder dans l'oculaire, observez l'ombre du tube du télescope jusqu'à ce que ce dernier forme une ombre circulaire.
- Pour assurer un repérage précis, n'oubliez pas de sélectionner la vitesse de recherche solaire sur la motorisation optionnelle.

La galaxie d'Andromède, également connue sous le nom de M31, est une cible facile. Pour trouver M31 :

- 1. Repérez la constellation de Pégase, un grand carré visible à l'automne (dans le ciel oriental, se déplaçant vers le point au-dessus de vos têtes) et dans les mois d'hiver (au-dessus de vos têtes, se déplaçant vers l'ouest).
- 2. Commencez par l'étoile située dans l'angle nord-est Alpha (α) Andromède.
- 3. Déplacez-vous d'environ 7° vers le nord-est. Vous trouverez là deux étoiles de luminosité similaire — Delta (δ) et Pi ( $\varpi$ ) Andromède — à environ 3° de distance.
- 4. Continuez de 8° dans la même direction. Vous y trouverez deux étoiles — Bêta (β) et Mu (μ) Andromède — à environ 3° de distance également.
- 5. Déplacez-vous de 3° vers le nord-ouest la même distance que celle séparant les deux étoiles — vers la galaxie d'Andromède.

Le Star Hopping vers la galaxie d'Andromède (M31) est un jeu d'enfant étant donné que toutes les étoiles permettant d'y parvenir sont visibles à l'œil nu.

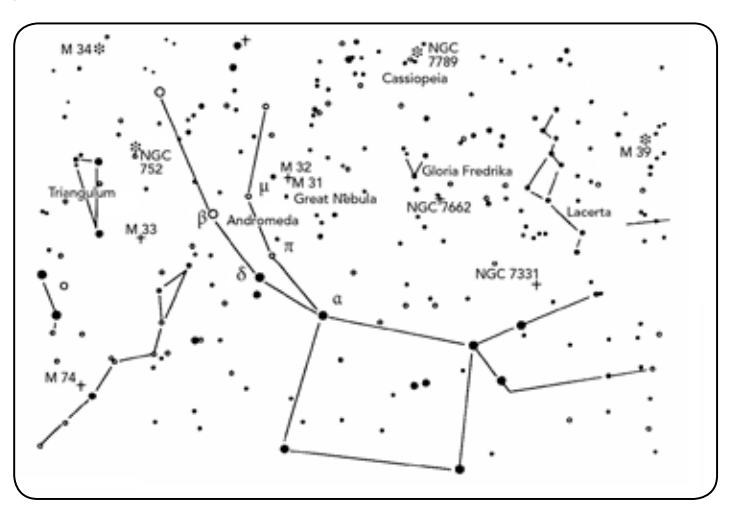

Le Star Hopping demande une certaine habitude et les objets qui n'ont pas d'étoiles à proximité permettant de les distinguer à l'œil nu sont plus difficiles à localiser. Parmi ces objets, citons M57, la fameuse Nébuleuse de l'Anneau. Voici comment la trouver :

- 1. Trouvez tout d'abord la constellation de la Lyre, un petit parallélogramme visible les mois d'été et d'automne. La Lyre est facile à repérer parce qu'elle comporte l'étoile brillante Véga.
- 2. Commencez par l'étoile Véga Alpha (α) Lyre et déplacez-vous de quelques degrés vers le sud-ouest pour trouver le parallélogramme. Les quatre étoiles composant cette forme géométrique sont toutes similaires en luminosité, ce qui permet de les repérer facilement.
- 3. Repérez les deux étoiles les plus au sud de ce parallélogramme — Bêta (β) et Gamma (γ) Lyre.
- 4. Pointez à mi-chemin entre ces deux étoiles.
- 5. Déplacez-vous de ½° vers Bêta (β) Lyre tout en restant sur une ligne reliant les deux étoiles.
- 6. Regardez dans le télescope et la Nébuleuse de l'Anneau devrait se trouver dans votre champ de vision. La taille angulaire de la Nébuleuse de l'Anneau est assez petite et difficile à voir.
- 7. Étant donné que la Nébuleuse de l'Anneau est assez pâle, il vous faudra peut-être utiliser la technique de la « vision périphérique » pour la voir. La « vision périphérique » est une technique permettant de voir légèrement à distance de l'objet que vous êtes en train d'observer. Dans ces conditions, si vous observez la Nébuleuse de l'Anneau, centrez-la dans votre champ de vision et regardez sur le côté. Ainsi, la lumière de l'objet observé active les bâtonnets rétiniens qui ne permettent que la vision en noir et blanc, plutôt que les cônes sensibles à la couleur. (N'oubliez pas qu'en observant des objets pâles, il est important de se placer dans un endroit sombre, éloigné des lumières des rues et de la ville. L'œil nécessite en moyenne 20 minutes pour s'adapter complètement à l'obscurité. Utilisez donc toujours une lampe de poche munie d'une filtre rouge pour préserver votre faculté d'adaptation à l'obscurité).

*Ces deux exemples devraient vous donner une idée de la manière d'effectuer le Star Hopping pour regarder les objets du ciel profond. Pour utiliser cette méthode sur d'autres objets, consultez un atlas des étoiles, puis faites votre cheminement visuel pour trouver l'objet de votre choix en utilisant des étoiles visibles à « l'œil nu ».*

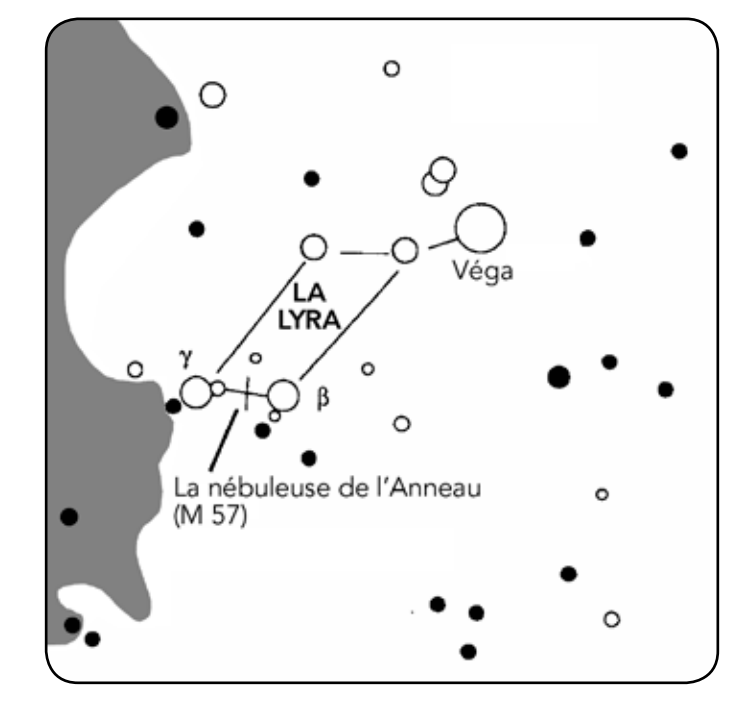

## Conditions de visibilité

Les conditions de visibilité affectent ce que vous voyez dans le télescope pendant une séance d'observation. Les conditions suivantes affectent l'observation : transparence, luminosité du ciel et visibilité. La compréhension des conditions d'observation et de leurs effets sur l'observation vous permettra de tirer le meilleur parti possible de votre télescope.

#### **TRANSPARENCE**

La transparence se définit par la clarté atmosphérique et la manière dont elle est affectée par les nuages, l'humidité et les particules aéroportées. Les cumulus épais sont complètement opaques, alors que les cirrus peuvent être fins et laisser passer la lumière des étoiles les plus brillantes. Les ciels voilés absorbent davantage la lumière que les ciels dégagés, ce qui rend les astres peu lumineux plus difficiles à voir et réduit le contraste des astres les plus brillants. Les aérosols éjectés dans l'atmosphère supérieure par les éruptions volcaniques affectent également la transparence. L'idéal est un ciel nocturne noir comme l'encre.

#### Luminosité du ciel

La luminosité générale du ciel, due à la Lune, aux aurores, à la luminance naturelle du ciel et à la pollution lumineuse affecte grandement la transparence. Tandis que ces phénomènes n'affectent pas la visibilité des étoiles et planètes les plus brillantes, les ciels lumineux réduisent le contraste des nébuleuses étendues qui deviennent difficiles, sinon impossibles à distinguer. Pour optimiser vos observations, limitez vos séances d'astronomie au ciel profond des nuits sans Lune, loin des ciels pollués par la lumière des grands centres

urbains. Des filtres de réduction de la pollution lumineuse (filtres RPL) améliorent la vision du ciel profond dans les régions polluées par la lumière en atténuant la clarté indésirable tout en transmettant la luminosité de certains objets du ciel profond. Vous pouvez en revanche observer les planètes et étoiles à partir de régions polluées par la lumière ou encore lorsque la Lune est visible.

#### **VISIBILITÉ**

Les conditions de visibilité ont trait à la stabilité de l'atmosphère et affectent directement la quantité de menus détails des objets étendus observés. L'air de notre atmosphère agit comme une lentille qui courbe et déforme les rayons lumineux incidents. L'inclinaison de la courbure dépend de la densité de l'air. La densité des différentes couches varie avec leur température et modifie différemment la courbure des rayons lumineux. Les rayons lumineux émanant d'un même objet arrivent avec un léger décalage, créant une image imparfaite ou maculée. Ces perturbations atmosphériques varient en fonction du temps et du lieu à partir duquel est effectuée l'observation. C'est la taille des particules aériennes par rapport à l'ouverture que vous possédez qui permet de déterminer la qualité de la « visibilité ». Lorsque la visibilité est bonne, on aperçoit les menus détails des planètes brillantes telles que Jupiter et Mars, tandis que les étoiles apparaissent en images ponctuelles. Lorsque la visibilité est mauvaise, les images sont floues tandis que les étoiles ressemblent à des taches miroitantes.

Les conditions décrites ici s'appliquent à l'observation visuelle et photographique.

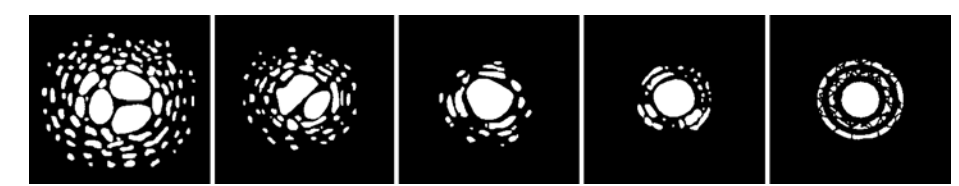

Conditions de visibilité affectant directement la qualité de l'image. Ces dessins représentent une source de points (autrement dit une étoile) dans des conditions de visibilité variant de médiocres (gauche) à excellentes (droite). Le plus souvent, les conditions de visibilité produisent des images situées entre ces deux extrêmes.

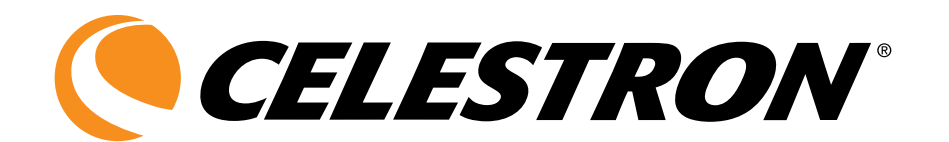

# Observación de cuerpos celestes

#### ESPAÑOL

¿Qué se puede ver con su telescopio? Esta sección cubre las recomendaciones que se ofrecen para realizar observaciones visuales del sistema solar y de objetos en el firmamento lejano junto con circunstancias generales de observación que afectarán su posibilidad de observación.

Cuanto mayor sea su abertura del telescopio, más fácil es localizar y observar los objetos. Muchos aficionados usan

## Observación de la Luna

Con frecuencia es tentador mirar a la luna llena. Aquí vemos que la cara está totalmente iluminada y su resplandor puede ser abrumador. Además de eso, durante esta fase es difícil apreciar poco o nada de contraste.

Uno de los mejores momentos para observar la Luna es durante sus fases parciales, tales como el cuarto creciente o cuarto menguante. Las sombras largas revelan una gran cantidad de detalles de la superficie lunar. A baja potencia se verá casi todo el disco lunar de una vez. Cambie a oculares ópticos de mayor potencia (aumento) para enfocar en un área más pequeña.

#### Sugerencias para observar la luna

Para agregar contraste y poder observar más detalles en la superficie lunar, utilice los filtros opcionales. Un filtro amarillo funciona bien en la mejora del contraste mientras que una densidad neutral o filtro de polarización reducirá el brillo y el resplandor de la superficie.

### Observación de los planetas

Otros objetivos fascinantes son los cinco planetas perceptibles a simple vista; tenga en cuenta que cuanto mayor sea la apertura del telescopio, más detallada será la vista que obtendrá de los planetas. Podrá ver a Venus pasar por sus fases, similares a las lunares. Marte puede revelar gran parte de su superficie en detalle y uno de sus casquetes polares, o incluso los dos. Podrá ver el cinturón nebuloso de Júpiter y la gran mancha roja (si está visible en el momento de la observación Además, podrá ver las lunas de Júpiter orbitar alrededor del planeta gigante. Saturno, con sus bellos anillos, se puede observar con una potencia de aumento moderada.

Un planisferio o unas cartas estelares correspondientes a la fecha y hora de la observación le ayudarán a saber qué planetas están visibles y en qué lugar.

#### Consejos para las observaciones planetarias

• Recuerde que las condiciones atmosféricas son por lo general el factor de limitación en la visibilidad detallada de los planetas. Por ello, evite hacer observaciones de los planetas cuando estos estén bajos en el horizonte o cuando la frase "no hay sustituto para la apertura", que es verdad, pero muchos recién llegados y especialmente a los jóvenes comienzan con telescopios con aperturas pequeñas, ya medida que sus niveles de interés crecen, por lo que pueden sus requisitos de apertura.

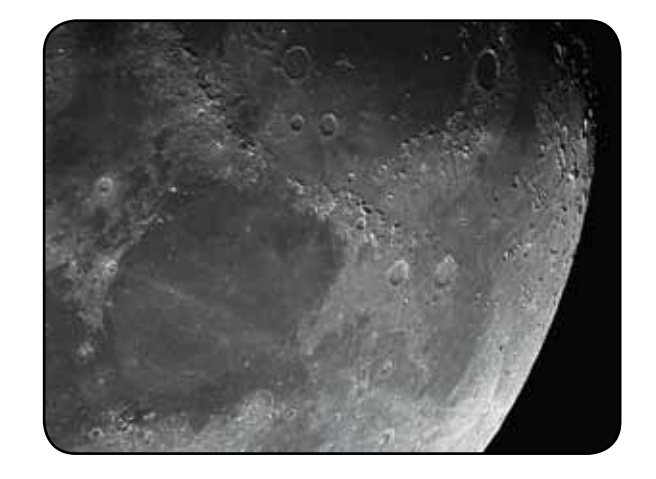

estén directamente encima de un emisor de calor, tal como la superficie de un tejado o chimenea. Vea las "*Condiciones de observación*" que se presentan más adelante en esta sección.

• Para agregar contraste y poder observar más detalles en la superficie de los planetas, utilice los filtros oculares de Celestron.

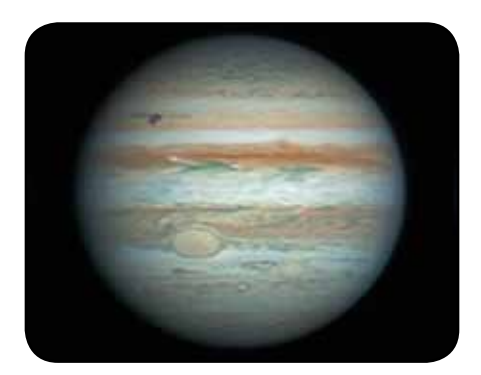

Aunque muchos de los aficionados astrónomos no consideran la observación solar, ésta puede ser muy satisfactoria y a la vez divertida. No obstante, debido a que el Sol tiene demasiada luz, se deben tomar precauciones especiales para proteger los ojos y el telescopio.

Nunca proyecte una imagen del Sol a través del telescopio. Dado el diseño óptico plegado (de algunos telescopios), se acumulará una cantidad de calor enorme en el tubo óptico. Esto puede dañar el telescopio y los accesorios unidos a él.

Para observar el Sol, utilice un filtro solar que reduzca la intensidad de la luz y así protegerse. Con un filtro podrá

Observación de cuerpos celestes en el cielo profundo

Los cuerpos celestes del cielo profundo son simplemente aquellos que están fuera de los límites de nuestro sistema solar. Estos abarcan grupos estelares, nebulosas planetarias, nebulosas difusas, estrellas dobles y otras galaxias fuera de nuestra propia Vía Láctea. La mayoría de los cuerpos celestes del cielo profundo tienen un gran tamaño angular. Por lo tanto, todo lo que necesita para verlos es una potencia de baja a moderada. Visualmente son muy poco perceptibles para revelar cualquiera de los colores que se ven en las fotografías de larga exposición. En cambio, aparecen en blanco y negro. Dado su bajo brillo de superficie, se los debe observar desde un lugar con "cielo oscuro". La contaminación lumínica en grandes zonas urbanas reduce la visibilidad de la mayoría de las nebulosas, por lo que es difícil, si no imposible, observarlas. Los filtros para reducir la luz ambiental ayudan a reducir el brillo de fondo del cielo y por consiguiente aumenta el contraste.

Si cuenta con un telescopio controlado por ordenador, encontrar objetos en el cielo profundo resulta relativamente sencillo. Si posee un telescopio no informatizado con montura ecuatorial, los círculos de establecimiento del telescopio le ayudarán a encontrar objetos con una buena carta estelar o un atlas.

Si cuenta con un telescopio altazimutal no informatizado, existe un modo de localizar objetos del cielo profundo deniominado "triangulación de estrellas". Con telescopios de apertura pequeña, resulta complicado (aunque también gratificante) encontrar objetos con este método. En general, cuanto mayor sea la apertura más fácil será ver y encontrar objetos del cielo profundo.

#### Salto de estrellas

Una forma cómoda de encontrar objetos en el cielo profundo es la triangulación de estrellas. La triangulación de estrallas se realiza tomando como "guías" las estrellas brillantes para encontrar un objeto. Para que la triangulación de estrellas de resultado, es conveniente conocer el campo de visión de su telescopio. Si utiliza un ocular de 20 mm que además tiene una magnificación de 20x con el telescopio y el campo de visión aparente del ocular es de 50º, el campo de visión angular real es de aproximadamente 2,5º. Si sabe que un objeto se encuentra a 3º de su ubicación, solo tiene que mover un poco más de un campo de visión. Puede descubrir el campo

apreciar las manchas solares y su movimiento por el disco y las fáculas solares, las cuales son unas manchas brillantes que se ven cerca del borde del Sol.

#### Tipps zur Sonnenbeobachtung

- El mejor momento para observar el Sol es de madrugada o al atardecer cuando el aire es más fresco.
- Para centrar el Sol sin mirar por el ocular, observe la sombra del tubo del telescopio hasta que forme una sombra circular.
- Para que haya una búsqueda correcta, asegúrese de seleccionar la búsqueda solar del motor impulsor opcional.

de visión angular real mediante la formula descrita en el documento Telescope Basics (Información básica acerca del telescopio). Más abajo se incluyen instrucciones para localizar dos objetos conocidos.

La Galaxia de Andrómeda, también conocida como Messier 31 ó M31, es fácil de encontrar. Para encontrar M31:

- 1. Busque la constelación de Pegaso, un gran cuadrado visible en el otoño (al este del firmamento, moviéndose hacia el punto de encima) y en los meses de invierno (por encima, moviéndose hacia el oeste).
- 2. Comience en la estrella de la esquina del noroeste: Alfa (α) Andrómeda.
- 3. Muévase hacia el noroeste unos 7º aproximadamente. Ahí encontrará dos estrellas de igual brillo: Delta (δ) y Pi ( $\varpi$ ) Andrómeda (unos 3º de distancia entre sí).
- 4. Continúe en la misma dirección otros 8º. Ahí encontrará dos estrellas: Beta (β) y Mu (μ) Andrómeda (también unos 3º entre sí).
- 5. Muévase 3º al noroeste (la misma distancia entre las dos estrellas) hacia la Galaxia de Andrómeda.

El "salto de estrellas" hacia la Galaxia de Andrómeda (M31) es muy fácil, ya que a todas las estrellas que tiene que saltar son visibles a simple vista.

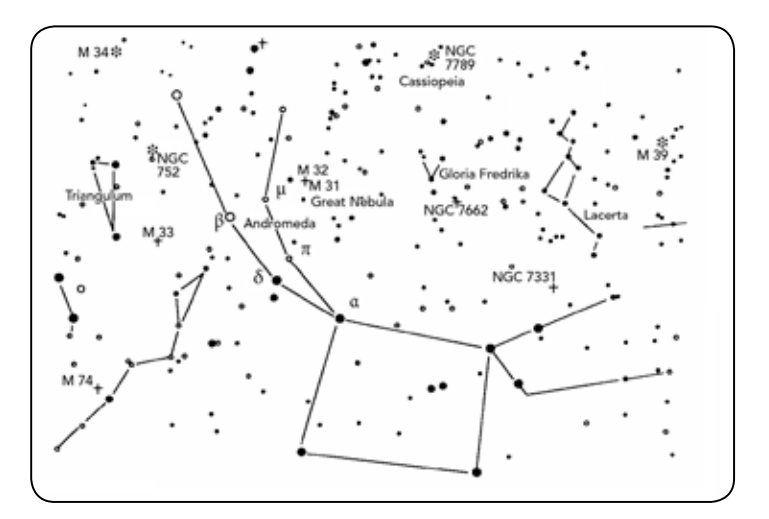

Tendrá que acostumbrase a utilizar el "salto de estrellas" y los cuerpos celestes que no tengan estrellas cerca visibles a simple vista serán difíciles de encontrar. Uno de esos cuerpos celestes es M57, la famosa Nebulosa del Anillo. Ésta se puede encontrar de la siguiente forma:

- 1. Localice la constelación de Lira, un pequeño paralelogramo visible en los meses de verano y otoño. Es fácil de encontrar la constelación de Lira porque contiene la brillante estrella Vega.
- 2. Comience en la estrella Vega (Alfa (α) Lirae) y muévase unos grados hacia el sureste hasta encontrar el paralelogramo. Las cuatro estrellas que forman esta figura geométrica son similares en luminosidad, por lo que son fáciles de ver.
- 3. Busque las dos estrellas situadas en el extremo sur que forman el paralelogramo: Beta (β) y Gamma (γ) Lira.
- 4. Apunte hacia la mitad entre estas dos estrellas.
- 5. Muévase ½° aproximadamente hacia Beta (β) Lira, mientras permanece en una línea que conecta las dos estrellas.
- 6. Mire por el telescopio y la Nebulosa del Anillo estará en su campo de visión. El tamaño angular de la Nebulosa del Anillo es muy pequeño y difícil de ver.
- 7. Dado que la Nebulosa del Anillo es apenas visible tendrá que utilizar la técnica de la "visión periférica o desviada" para verla. La "visión periférica" es la técnica de mirar indirectamente al objeto que está observando. Es decir, si está mirando a la Nebulosa del Anillo, céntrela en su campo visual y después mire hacia su lateral. Esto causa que la luz del objeto que se está mirando vaya a los bastoncillos de los ojos que son sensibles al negro y blanco en vez de a los conos que son sensibles al color. (Recuerde que cuando se observan objetos menos perceptibles es importante hacerlo desde un lugar oscuro apartado de las luces de la ciudad o de la calle. Los ojos normales tardan en adaptase totalmente a la oscuridad en aproximadamente 20 minutos. Es por ello que debe utilizar siempre una linterna que filtre el rojo para preservar su visión nocturna adaptada a la oscuridad).

*Estos dos ejemplos le deberán dar una idea de cómo realizar el "salto de estrellas" para ir a los cuerpos celestes del firmamento profundo. Para utilizar este método en otros objetos, consulte un atlas de estrellas y comience su "salto de estrellas" para localizar cuerpos celestes utilizando estrellas que se pueden ver a simple vista.*

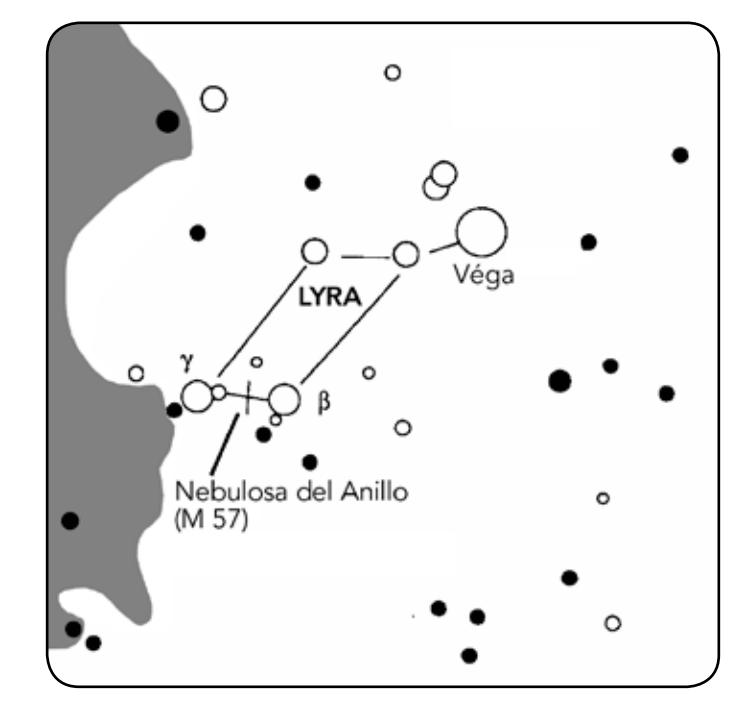

## Condiciones para la observación

Las condiciones de visualización afectan lo que puede ser visible con el telescopio durante una sesión de observaciones. Las condiciones incluyen transparencia, iluminación celeste y visión. El entender las condiciones de visualización y el efecto que tienen en las observaciones le ayudarán a obtener el máximo rendimiento de su telescopio.

#### **TRANSPARENCIA**

El término transparencia se refiere a la claridad de la atmósfera y si ésta está afectada por nubes, humedad y otras partículas en suspensión. Los cúmulos espesos de nubes son completamente opacos, mientras que los cirros pueden ser menos espesos, permitiendo el paso de la luz de las estrellas más brillantes. Los cielos brumosos absorben más luz que los despejados, haciendo que los cuerpos menos perceptibles sean difíciles de observar, reduciendo el contraste de los más brillantes. La transparencia también se ve afectada por los aerosoles que llegan a la atmósfera producidos por las erupciones volcánicas. Las condiciones ideales son cuando el cielo nocturno está completamente negro.

#### Iluminación del cielo

La claridad general del cielo causada por la luna, las auroras, la luminiscencia atmosférica natural y la contaminación ligera afectan considerablemente la transparencia. Si bien no son un problema cuando se observan estrellas y planetas más brillantes, los cielos brillantes reducen el contraste de las nebulosas extendidas, por lo cual es difícil, si no imposible, verlas. Si desea maximizar su observación, haga las observaciones de cielo profundo exclusivamente durante

noches sin luna, lejos de cielos con luz de los alrededores de grandes zonas urbanas. Los filtros para la reducción de luz (Light Pollution Reduction o LPR) mejoran las observaciones del cielo profundo desde zonas con luz, mediante el bloqueo de la misma, sin dejar de transmitir la luz proveniente de ciertos objetos del cielo profundo. Por otra parte puede también observar planetas y estrellas desde zonas con luz o cuando haya luna.

#### Visión

Las condiciones de la visión se refieren a la estabilidad de la atmósfera y afecta directamente la cantidad de los pequeños detalles que se ven en los objetos extendidos. El aire en nuestra atmósfera actúa como una lente, que difracta y distorsiona los rayos de luz entrantes. La cantidad de difracción depende de la densidad del aire. Las capas de aire a diferentes temperaturas tienen distintas densidades y, por consiguiente, difractan la luz de manera diferente. Los rayos de luz del mismo objeto llegan levemente desplazados, creando una imagen imperfecta o borrosa. Estas perturbaciones atmosféricas varían de vez en cuando y de un lugar a otro. El tamaño de las "parcelas de aire" comparadas a su apertura determina la calidad de la "visión". Bajo buenas condiciones de "visión", se pueden apreciar los detalles mínimos en los planetas más brillantes, como Júpiter y Marte, y las estrellas se ven como imágenes perfectas. Bajo condiciones desfavorables de "visión", las imágenes se ven borrosas y las estrellas parecen manchas.

Las condiciones descritas aquí se aplican tanto a observaciones visuales como fotográficas.

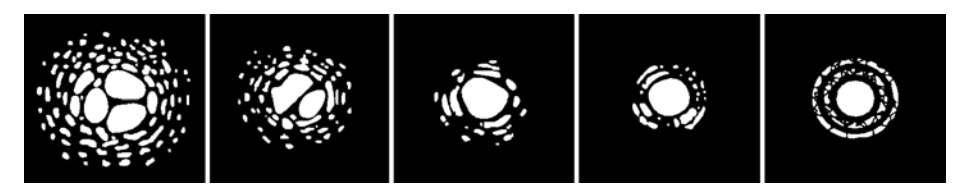

Las condiciones de "visión" afectan directamente la calidad de la imagen. Estos dibujos representan una fuente de puntos (p. ej., estrella) bajo condiciones de observación de malas (izquierda) a excelentes (derecha). Lo más normal es que las condiciones de observación produzcan imágenes comprendidas entre estos dos extremos.

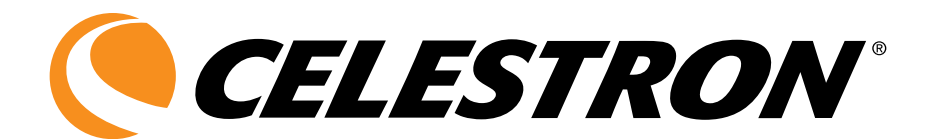

# Himmelsbeobachtung

#### DEUTSCH

Was können Sie mit Ihrem Teleskop zu sehen? Dieser Abschnitt enthält Hinweise zur visuellen Beobachtung von Sonnensystemund Deep-Sky-Objekten sowie Informationen zu allgemeinen Bedingungen, die einen Einfluss auf Ihre Beobachtungsfähigkeit haben.

Je größer das Teleskop Blende, desto leichter ist es zu finden und zu beobachten Objekte. Viele Amateure verwenden den

## **MONDBEOBACHTUNG**

Die Versuchung, den Mond zu beobachten, ist bei Vollmond am größten. Zu diesem Zeitpunkt ist das Mondgesicht voll beleuchtet und sein Licht kann übermächtig sein. Außerdem ist in dieser Phase wenig oder kein Kontrast sichtbar.

Die partiellen Phasen (ungefähr das erste oder dritte Viertel) gelten als optimale Zeiten der Mondbeobachtung. Die langen Schatten enthüllen dann viele Details auf der Mondoberfläche. Sie können mit geringer Vergrößerung den größten Teil der Mondscheibe auf einmal sehen. Wenn Sie einen kleineren Bereich schärfer einstellen wollen, wechseln Sie zu einem optionalen Okular mit höherer Vergrößerung.

#### Conseils d'observation lunaire

Optionale Filter können zur Steigerung des Kontrasts und zur besseren Sichtbarmachung von Details auf der Mondoberfläche verwendet werden. Ein Gelbfilter ist geeignet, um den Kontrast zu verbessern. Ein polarisierender Filter oder Filter mit neutraler

## Beobachtung der Planeten

Zu den weiteren faszinierenden Objekten zählen die fünf Planeten, die mit bloßem Auge zu erkennen sind. Denken Sie daran, dass die Größe der Öffnung den Grad an Details bestimmt, die auf den Planeten zu erkennen sind. Sie können die dem Mond ähnelnden Phasen der Venus erkennen. Auch auf dem Mars sind zahlreiche Details zu erkennen zu denen mindestens eine seiner Polkappen zählt. Sie können die Ringe des Jupiter und dessen Großen Roten Fleck beobachten, sofern dieser zum Zeitpunkt der Beobachtung sichtbar ist. Auch die Monde des Jupiter auf ihrer Kreisbahn um den riesigen Planeten sind erkennbar. Bei mittlerer Leistung lässt sich der Saturn mit seinen wundervollen Ringen mühelos erkennen.

Mit einer Planisphäre bzw. mit Sternenkarten für die aktuelle Zeit und das aktuelle Datum können Sie ermitteln, welche Planeten wo beobachtet werden können.

#### Empfehlungen zur Planetenbeobachtung

• Die atmosphärischen Bedingungen sind in der Regel die Faktoren, die einschränken, wie viele feine Details der Planeten erkennbar sind. Man sollte daher die Planeten möglichst nicht dann beobachten, wenn sie sich tief am Horizont befinden oder wenn sie direkt über einer

Ausdruck "es gibt keinen Ersatz für Blende", die wahr ist, aber viele Newcomer und vor allem junge Menschen beginnen mit Teleskopen mit kleinen Öffnungen, und als ihr Interesse Ebenen wachsen, so kann ihre Öffnung.

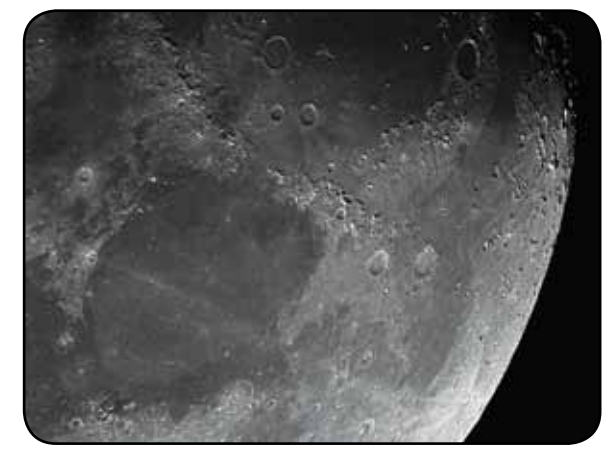

Dichte reduziert die gesamte Oberflächenhelligkeit und Blendung.

Wärmestrahlungsquelle, wie z.B. ein Dach oder Kamin, stehen. Nähere Informationen dazu finden Sie unter "*Beobachtungsbedingungen*" weiter unten in diesem Abschnitt.

• Celestron-Okularfilter können zur Steigerung des Kontrasts und zur besseren Sichtbarmachung von Details auf der Planetenoberfläche verwendet werden.

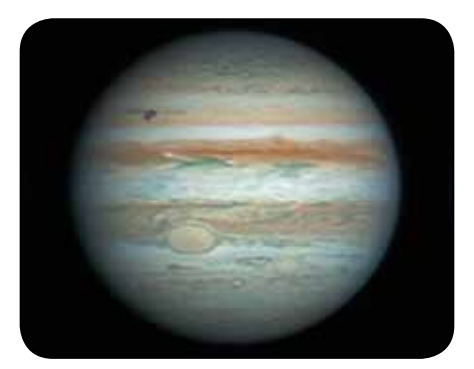

Obwohl sie oftmals von Amateurastronomen übersehen wird, ist die Sonnenbeobachtung interessant und macht Spaß. Wegen der Helligkeit der Sonne müssen jedoch bei der Beobachtung dieses Sterns besondere Vorsichtsmaßnahmen ergriffen werden, um Schäden an Ihren Augen und am Teleskop zu verhindern.

Projizieren Sie niemals ein Bild der Sonne durch das Teleskop. Aufgrund der speziellen Konstruktion der Optik (einiger Teleskope) kommt es in dieser zu großer Wärmeentwicklung. Dadurch kann das Teleskop und/oder am Teleskop angebrachtes Zubehör beschädigt werden.

Zur Sonnenbeobachtung muss ein Sonnenfilter verwendet werden, der die Intensität des Sonnenlichts verringert,

## Beobachtung der Deep-Sky-Objekte

Deep-Sky-Objekte (extrasolare Objekte) sind einfach die Objekte außerhalb der Grenzen unseres Sonnensystems. Sie umfassen Sternhaufen, planetarische Nebel, diffuse Nebel, Doppelsterne (Double Stars) und andere Galaxien außerhalb unserer eigenen Milchstraße. Die meisten Deep-Sky-Objekte haben eine große Winkelgröße. Sie sind daher mit geringer bis mäßiger Vergrößerung gut zu erkennen. Sie sind visuell zu schwach, um die in Fotos mit langen Belichtungszeiten sichtbare Farbe erkennen zu lassen. Sie erscheinen stattdessen schwarz-weiß. Und wegen ihrer geringen Oberflächenhelligkeit sollten sie von einem Standort mit dunklem Himmel aus beobachtet werden. Durch die Lichtverschmutzung in großen Stadtgebieten werden die meisten Nebel ausgewaschen. Dadurch wird ihre Beobachtung schwierig, wenn nicht sogar unmöglich. Filter zur Reduktion der Lichtverschmutzung helfen, die Hintergrundhimmelshelligkeit zu reduzieren und somit den Kontrast zu steigern.

Wenn Sie über ein computergesteuertes Teleskop verfügen, können Sie Deep-Sky-Objekte relativ leicht finden. Wenn Sie über ein nicht-computergesteuertes Teleskop mit äquatorialer Montierung verfügen, können Sie die Objekte mithilfe der Einstellungsachsen des Teleskops und guten Sternenkarten oder einem guten Sternenatlas finden.

Wenn Sie über ein nicht-computergesteuertes Altazimutteleskop verfügen, können Sie Deep-Sky-Objekte

mit der so genannten "Star Hopping"-Methode ermitteln. Bei Teleskopen mit kleiner Öffnung ist es zwar recht schwierig, Objekte mit dieser Methode zu ermitteln, nichtsdestotrotz aber auch sehr lohnend. Allgemein gilt: Je größer die Öffnung, desto einfach ist es, Deep-Sky-Objekte zu finden und zu beobachten.

#### Starhopping (Hüpfen von Stern zu Stern)

Das so genannte Star Hopping ist eine gute Methode, Deep-Sky-Objekte zu finden. Beim Star Hopping werden helle Sterne dazu verwendet, um Sie zu Objekten zu "führen". Um mit Star Hopping Erfolge zu erzielen, ist es hilfreich, das Blickfeld Ihres Teleskops zu kennen. Wenn Sie ein Okular mit 20 mm verwenden, das zusammen mit Ihrem Teleskop auch eine 20-fache Vergrößerung erzielt, und das scheinbare Blickfeld Ihres Teleskops 50° beträgt, beläuft sich das wahre Blickfeld auf etwa 2,5º. Wenn Sie nun wissen, dass sich ein Objekt 3º entfernt von der aktuellen Position befindet, dann müssen

so dass man sie sicher betrachten kann. Mit einem Filter können Sie Sonnenflecken erspähen, während diese über die Sonnenscheibe und Faculae, d.h. helle Flecken in der Nähe des Sonnenrandes, wandern.

#### Tipps zur Sonnenbeobachtung

- Die beste Zeit zur Sonnenbeobachtung ist am frühen Morgen oder Spätnachmittag, wenn die Luft kühler ist.
- Zur Zentrierung der Sonne, ohne durch das Okular zu schauen, beobachten Sie den Schatten des Teleskoptubus, bis er einen kreisförmigen Schatten bildet.
- Wählen Sie, um ein präzises Tracking sicherzustellen, die Sonnen-Trackingrate des optionalen Motorantriebs.

Sie das Teleskop um etwas mehr als ein Blickfeld bewegen. Das wahre Blickfeld können Sie mit der Formel ermitteln, die im Dokument mit den grundlegenden Informationen zu Teleskopen aufgeführt ist. Im Folgenden finden Sie eine Anleitung zum Auffinden von zwei beliebten Objekten.

Die Andromeda-Galaxie, auch als M31 bekannt, ist ein einfaches Ziel. So finden Sie M31 auf:

- 1. Lokalisieren Sie die Konstellation des Pegasus, ein großes Quadrat, das im Herbst (im östlichen Himmel, in Richtung auf den Punkt oben wandernd) und in den Wintermonaten (oben, in westlicher Richtung wandernd) sichtbar ist.
- 2. Nehmen Sie den Stern in der Nordostecke Alpha (α) Andromedae – zum Ausgangspunkt.
- 3. Gehen Sie ca. 7° nach Nordosten. Dort finden Sie zwei Sterne mit gleicher Helligkeit — Delta (δ) und Pi (π) Andromeda — die ca. 3° voneinander entfernt sind.
- 4. Gehen Sie in die gleiche Richtung um weitere 8° weiter. Dort finden Sie zwei Sterne — Beta (β) und Mu (μ) Andromedae ebenfalls 3° voneinander entfernt.
- 5. Gehen Sie 3° Nordwest die gleiche Entfernung wie der Abstand zwischen den beiden Sternen — zur Andromeda-Galaxie.

Starhopping zur Andromeda-Galaxie (M31) ist ein Kinderspiel, da alle Sterne, die dazu notwendig sind, mit dem bloßen Auge sichtbar sind.

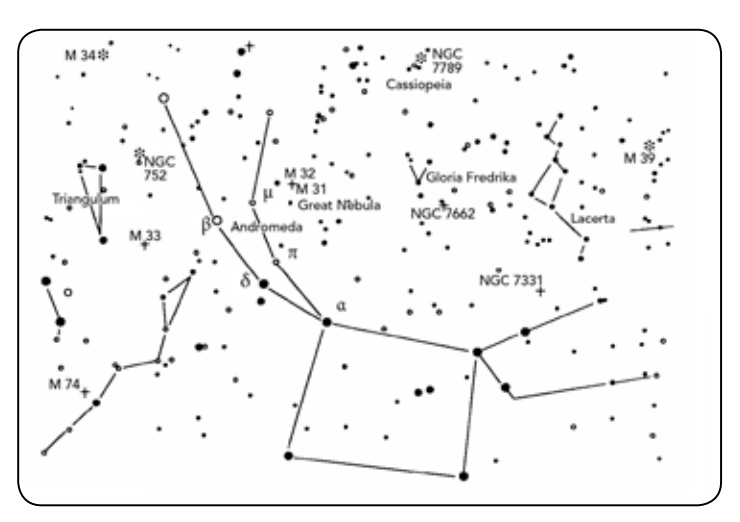

Es dauert eine Weile, bis man Starhopping beherrscht, und Objekte, die keine Sterne in ihrer Nähe haben, die mit bloßem Auge erkennbar sind, stellen eine Herausforderung dar. Ein solches Objekt ist M57, der berühmte Ringnebel. So finden Sie ihn:

- 1. Suchen Sie das Sternbild Lyra, ein kleines Parallelogramm, das in den Sommer- und Herbstmonaten sichtbar ist. Lyra ist einfach zu finden, weil es den hellen Stern Vega enthält.
- 2. Nehmen Sie den Stern Vega Alpha (α) Lyrae zum Ausgangspunkt und gehen Sie ein paar Grade Südost, um das Parallelogramm zu finden. Die vier Sterne, die diese geometrische Form bilden, weisen eine ähnliche Helligkeit auf, was sie leicht sichtbar macht.
- 3. Lokalisieren Sie die beiden südlichsten Sterne, die das Parallelogramm bilden — Beta (β) und Gamma (γ) Lyra.
- 4. Zeigen Sie auf den Punkt ungefähr in der Mitte dieser beiden Sterne.
- 5. Gehen Sie ca. ½° in Richtung Beta (β) Lyra auf der Verbindungslinie dieser beiden Sterne.
- 6. Wenn Sie durch das Teleskop schauen, müsste jetzt der Ringnebel in Ihrem Gesichtsfeld sein. Die Winkelgröße des Ringnebels ist recht klein und schwer erkennbar.
- 7. Da der Ringnebel ziemlich schwach ist, müssen Sie u.U. "Averted Vision" anwenden. "Averted Vision", das gezielte Danebenschauen, ist eine Beobachtungstechnik, wo man etwas neben das beobachtete Objekt schaut. Wenn Sie den Ringnebel beobachten, zentrieren Sie ihn in Ihrem Gesichtsfeld und schauen Sie dann zur Seite. Dadurch fällt Licht vom betrachteten Objekt auf die schwarz-weiß-empfindlichen Stäbchenzellen des Auges anstatt die farbempfindlichen Zapfenzellen des Auges. (Denken Sie, wie bereits erwähnt, auch daran, dass es bei schwachen Objekten wichtig ist, diese von einem dunklen Standort, nicht in der Nähe von Straßenbeleuchtungen und Stadtlichtern, aus zu beobachten. Das Auge braucht im Durchschnitt ca. 20 Minuten, um sich vollständig an die Dunkelheit zu gewöhnen. Verwenden Sie daher immer eine Taschenlampe mit Rotfilter, um Ihre an die Dunkelheit angepasste Nachtsicht zu behalten).

*Diese beiden Beispiele sollten Ihnen eine gute Vorstellung vom Starhopping zu Deep-Sky-Objekten geben. Wenn Sie diese Technik für andere Objekte anwenden wollen, referenzieren Sie einen Sternatlas und hüpfen Sie dann zum gewünschten Objekt mit Hilfe der Sterne, die mit bloßem Auge erkennbar sind.*

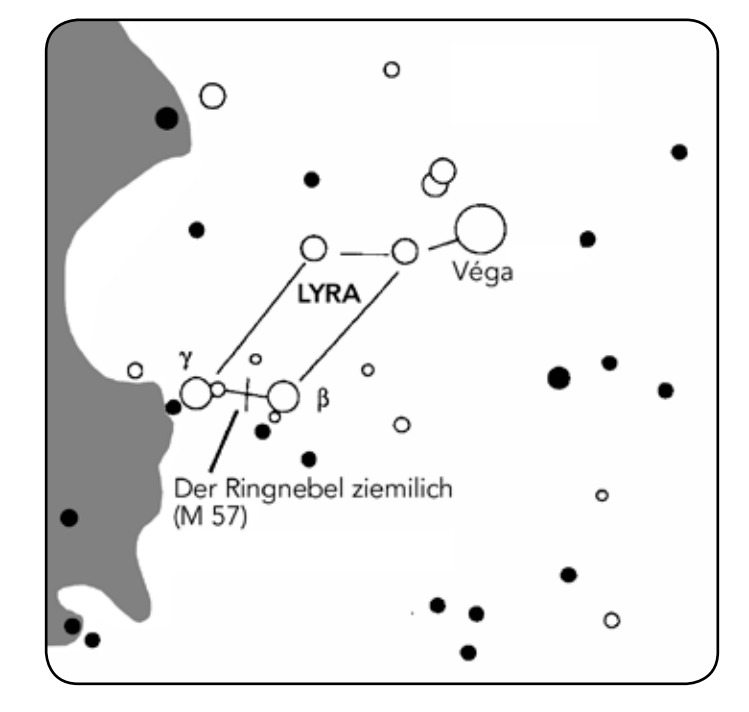

### **BEOBACHTUNGSBEDINGUNGEN**

Die Beobachtungsbedingungen beeinflussen, was Sie in einer Beobachtungssession durch Ihr Teleskop erspähen können. Diese Bedingungen sind u.a. Transparenz, Himmelsbeleuchtung und Sicht. Ein Verständnis der Beobachtungsbedingungen und ihre Wirkung auf die Beobachtung hilft Ihnen, einen optimalen Nutzen aus Ihrem Teleskop zu ziehen.

#### **TRANSPARENZ**

Transparenz ist die Klarheit der Atmosphäre, die durch Wolken, Feuchtigkeit und andere Schwebeteilchen beeinträchtigt wird. Dicke Cumuluswolken sind völlig undurchsichtig, während Zirruswolken dünn sein und das Licht von den hellsten Sternen durchlassen können. Ein trüber Himmel absorbiert mehr Licht als ein klarer Himmel. Dadurch sind schwächere Objekte schwerer erkennbar und der Kontrast von helleren Objekten wird verringert. Aerosole, die aus Vulkanausbrüchen in die obere Atmosphäre geschleudert werden, können sich ebenfalls auf die Transparenz auswirken. Ideale Bedingungen liegen vor, wenn der Nachthimmel pechschwarz ist.

#### **HIMMELSBELEUCHTUNG**

Die allgemeine Erhellung des Himmels durch den Mond, Polarlicht, das natürliche Luftleuchten und Lichtverschmutzung haben eine große Auswirkung auf die Transparenz. Obwohl dies kein Problem bei helleren Sternen und Planeten ist, reduziert ein heller Himmel den Kontrast von längeren Nebeln, wodurch sie nur schwer oder gar nicht zu sehen sind. Beschränken Sie Ihre Deep-Sky-Beobachtungen auf mondlose Nächte in weiter Entfernung des lichtverschmutzten Himmels im Umfeld von

großen Städten, um optimale Bobachtungsbedingungen zu schaffen. LPR-Filter verbessern die Deep-Sky-Beobachtung aus Bereichen mit Lichtverschmutzung, weil sie unerwünschtes Licht abblocken und nur Licht von bestimmten Deep-Sky-Objekten durchlassen. Planeten und Sterne können jedoch von lichtverschmutzten Regionen aus oder wenn der Mond scheint beobachtet werden.

#### **SICHT**

Die Sichtbedingungen beziehen sich auf die Stabilität der Atmosphäre. Sie haben eine direkte Auswirkung auf die feinen Details, die man in entfernteren Objekten sehen kann. Die Luft in unserer Atmosphäre wirkt wie eine Linse, die hereinkommende Lichtstrahlen beugt und verzerrt. Der Umfang der Beugung hängt von der Luftdichte ab. Verschiedene Temperaturschichten haben verschiedene Dichten und beugen daher das Licht anders. Die Lichtstrahlen vom gleichen Objekt kommen leicht verlagert an und führen so zu einem unvollkommenen oder verschmierten Bild.

Diese atmosphärischen Störungen sind von Zeit zu Zeit und Ort zu Ort verschieden. Die Größe der Luftpakete im Vergleich zu Ihrer Blendenöffnung bestimmt die Qualität der "Sicht". Unter guten Sichtbedingungen sind feine Details auf den helleren Planeten, wie z.B. Jupiter und Mars, sichtbar und die Sterne sind als haargenaue Bilder zu sehen.

Unter schlechten Sichtbedingungen sind die Bilder unscharf und die Sterne erscheinen als Klumpen.

Die hier beschriebenen Bedingungen gelten für visuelle und fotografische Beobachtungen.

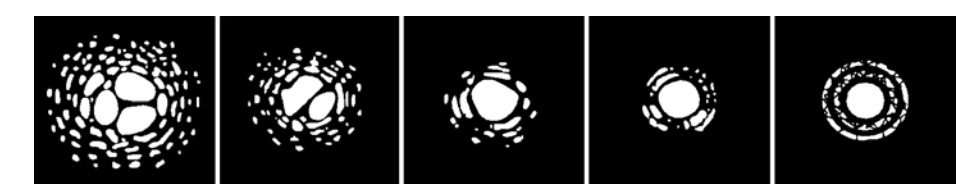

Die Sichtbedingungen wirken sich direkt auf die Bildqualität aus. Diese Abbildungen stellen eine Punktquelle (d.h. Stern) unter schlechten Sichtbedingungen (links) bis ausgezeichneten Sichtbedingungen (rechts) dar. Meistens produzieren Sichtbedingungen Bilder, die irgendwo zwischen diesen Extremen liegen.

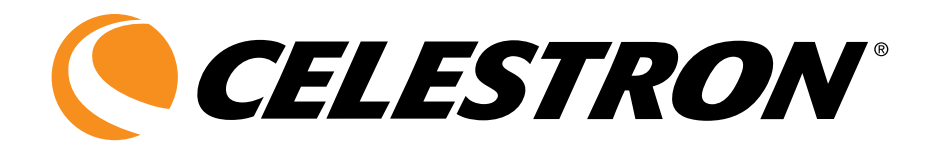

# Osservazioni celesti

#### ITALIANO

Che cosa si può vedere con il telescopio? Questa sezione offre suggerimenti per l'osservazione sia del sistema solare sia degli oggetti del cielo profondo, oltre a delineare generali condizioni di osservazione che avranno un impatto sui risultati delle osservazioni.

Quanto maggiore è il telescopio, più è facile da individuare e osservare gli oggetti. Molti astrofili usano la frase "non vi è alcun sostituto per apertura", che è vero, ma molti nuovi arrivati e soprattutto i giovani iniziano con telescopi con piccole aperture, e come i loro livelli di interesse crescono, così può loro esigenze di apertura.

## Osservazione della Luna

È spesso una grande tentazione osservare la Luna quando è piena. In questa fase lunare, la faccia che vediamo è completamente illuminata, e la sua luce può essere eccessiva. Inoltre, si può vedere un contrasto minimo o addirittura nullo.

Uno dei momenti migliori per osservare la Luna è durante le sue fasi parziali (quando si trova in prossimità del suo primo o del suo terzo quarto). Lunghe ombre rivelano una quantità eccezionale di dettagli sulla superficie lunare. Ad una bassa potenza, si potrà vedere in una sola volta la maggior parte del disco lunare. Si può passare ad oculari opzionali per ottenere una potenza (ingrandimento) maggiore in modo da focalizzare un'area più piccola.

#### Suggerimenti per l'osservazione lunare

Per aumentare il contrasto e far risaltare i dettagli sulla superficie lunare, usare i filtri opzionali. Un filtro giallo funziona bene per migliorare il contrasto, mentre un filtro polarizzatore o

### Osservazione dei pianeti

Tra gli altri affascinanti oggetti da ammirare, vi sono i cinque pianeti visibili a occhio nudo (tenere presente che maggiore è l'apertura del telescopio, maggiore è la possibilità di vedere i dettagli dei pianeti). È possibile osservare Venere che attraversa le sue fasi, simili a quelle lunari. Marte può rivelare una miriade di dettagli della superficie e una delle sue calotte polari, se non entrambe. Sarà possibile vedere le cinture di nubi di Giove e la grande Macchia rossa (se è visibile durante l'osservazione). Inoltre, si potranno anche vedere le lune di Giove orbitare attorno al pianeta gigante. Saturno, con i suoi bellissimi anelli, è facilmente visibile a una potenza moderata.

Un planisfero o le carte celesti per l'ora e la data attuali consentono di individuare i pianeti visibili e la loro posizione.

#### Suggerimenti per l'osservazione dei pianeti

• Tenere presente che le condizioni atmosferiche sono di solito il fattore che limita la quantità di dettagli visibili sui pianeti. Si consiglia quindi di evitare di osservare i pianeti quando si trovano bassi sull'orizzonte o quando si trovano direttamente al di sopra di una superficie che irradia calore, come il tetto di

a densità neutra riduce il riflesso e la luminosità generali della superficie.

un palazzo o un camino. Consultare la sezione "*Condizioni di osservazione*" più avanti in questo capitolo.

• Per aumentare il contrasto e far risaltare i dettagli sulla superficie dei pianeti, cercare di usare i filtri per oculare Celestron.

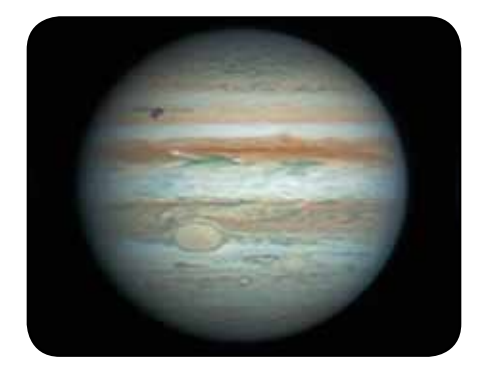

Sebbene venga sottovalutata da molti astronomi dilettanti, l'osservazione del sole è divertente e gratificante. Tuttavia, poiché il sole è così luminoso, vanno prese speciali precauzioni quando si osserva questa nostra stella, per non danneggiare gli occhi né il telescopio.

Non proiettare mai un'immagine del Sole attraverso il telescopio. A causa della struttura ottica piegata (su alcuni telescopi), all'interno del tubo ottico potrebbe accumularsi un calore molto elevato, che potrebbe causare danni al telescopio e/o a qualsiasi accessorio ad esso collegato.

Per osservare il sole in modo sicuro, usare un filtro solare che riduce l'intensità della sua luce. Con un filtro, si possono vedere

### Osservazione di oggetti del cielo profondo

Gli oggetti del cielo profondo sono semplicemente quegli oggetti che si trovano oltre i confini del nostro sistema solare. Includono ammassi di stelle, nebulose planetarie, nebulose diffuse, stelle doppie e altre galassie al di fuori della nostra Via Lattea. La maggior parte degli oggetti del cielo profondo hanno una grande dimensione angolare. Di conseguenza, per poterli vedere occorre solo una potenza da bassa a moderata. Visivamente, sono troppo fievoli per rivelare qualsiasi colore visibile nelle fotografie a lunga esposizione. Appaiono invece in bianco e nero. E, a causa della bassa luminosità della loro superficie, vanno osservati da una località in cui il cielo è molto scuro. L'inquinamento luminoso attorno alle grandi aree urbane offusca la maggior parte delle nebulose rendendole difficili, se non impossibili, da osservare. Filtri di riduzione dell'inquinamento luminoso consentono di ridurre la luminosità di fondo del cielo aumentando così il contrasto.

Se si utilizza un telescopio controllato da computer, è relativamente facile scoprire gli oggetti del cielo profondo. Se si dispone di un telescopio non computerizzato con montatura equatoriale, i cerchi di impostazione del telescopio consentono di trovare oggetti con carte celesti o atlante di buona qualità.

Se si utilizza un telescopio azimutale non computerizzato, vi è un modo per individuare gli oggetti del cielo profondo, chiamato "star hopping". Se si impiegano telescopi con apertura ridotta, sarà molto difficile (anche se gratificante) trovare oggetti impiegando questo metodo. In generale, più grande è l'apertura, più facile è trovare e vedere oggetti del cielo profondo.

#### Star Hopping (Saltare da una stella all'altra)

Un modo efficace per individuare gli oggetti del cielo profondo è lo star hopping, che utilizza le stelle luminose per "guidare" l'osservatore verso l'oggetto. Per ottenere buoni risultati con lo star hopping, è utile conoscere il campo visivo del telescopio. Se si utilizza un oculare da 20 mm con un ingrandimento del telescopio di 20x e se il campo visivo apparente dell'oculare è di 50°, il vero campo visivo angolare è di circa 2,5º. Se un oggetto è 3º lontano dalla posizione corrente dell'osservatore, è necessario spostarsi poco più di un campo visivo. È possibile conoscere il vero campo visivo angolare utilizzando la formula elencata nel documento Informazioni di base sul telescopio.

le macchie solari mentre si spostano attraverso il disco solare, e le facole, che sono zone luminose visibili presso i margini del sole.

#### Tipps zur Sonnenbeobachtung

- I momenti migliori per osservare il sole sono la mattina presto o il tardo pomeriggio, quando l'aria è più fresca.
- Per centrare il sole senza guardare nell'oculare, osservare l'ombra del tubo del telescopio fino a quando non forma un'ombra circolare.
- Per assicurare un inseguimento accurato, selezionare la velocità di inseguimento solare sull'azionamento a motore opzionale.

Di seguito sono riportate le indicazioni per l'individuazione di due famosi oggetti.

La galassia Andromeda, nota anche come M31, è un bersaglio facile. Per trovare la M31, effettuare le seguenti operazioni:

- 1. Individuare la costellazione di Pegaso, un grande quadrato visibile in autunno (nel cielo orientale, spostandosi verso il punto sopra di sé) e nei mesi invernali (sopra di sé, spostandosi verso ovest).
- 2. Iniziare dalla stella nell'angolo nord-orientale Alfa (α) Andromedae.
- 3. Spostarsi verso nord-est di circa 7°. Qui si trovano due stelle di pari lucentezza — Delta (δ) e Pi (π) Andromeda — a circa 3° di distanza l'una dall'altra.
- 4. Continuare nella stessa direzione di altri 8°. Qui si trovano due stelle — Beta (β) e Mu (μ) Andromedae — anch'esse ad una distanza l'una dall'altra di circa 3°.
- 5. Spostarsi di 3° verso nord-est la stessa distanza presente fra le due stelle — fino ad arrivare alla galassia di Andromeda.

Lo "star hopping" fino alla galassia di Andromeda (M31) è semplicissimo, perché tutte le stelle necessarie per farlo sono visibili ad occhio nudo.

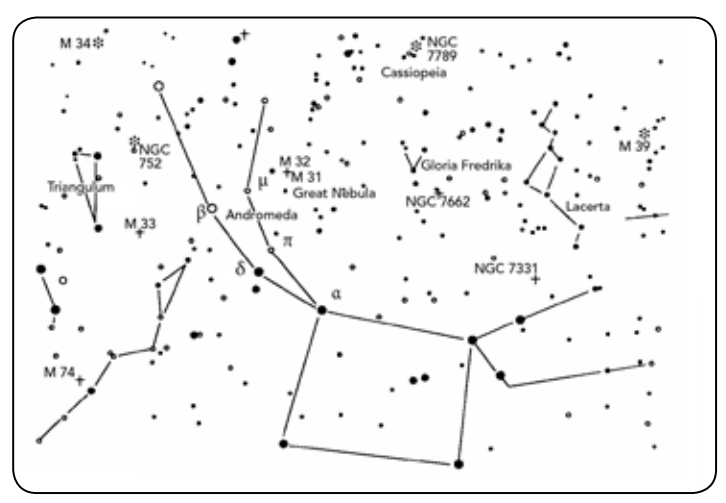

Si richiederà un po' di esercizio per acquistare familiarità con il metodo dello "star hopping", e gli oggetti che non hanno nelle loro vicinanze delle stelle visibili ad occhio nudo saranno difficili da trovare. Uno di questi oggetti è denominato M57, la famosa "Ring Nebula" (nebulosa anello). Ecco come trovarla.

- 1. Individuare la costellazione della Lira, un piccolo parallelogramma visibile in estate e nei mesi autunnali. La Lira è facile da individuare perché contiene la stella luminosa Vega.
- 2. Iniziare dalla stella Vega Alfa (α) Lyrae e spostarsi di alcuni gradi verso sud-est per trovare il parallelogramma. Le quattro stelle che compongono questa forma geometrica sono tutte di luminosità simile, e questo le rende facili da individuare.
- 3. Individuare, fra le stelle che compongono il parallelogramma, quelle più a sud: Beta (β) e Gamma (γ) Lyrae.
- 4. Puntare su un punto a circa metà strada fra queste due stelle.
- 5. Spostarsi di circa ½° verso Beta (β) Lira, restando su una traiettoria lineare che collega le due stelle.
- 6. Guardare attraverso il telescopio: la Ring Nebula dovrebbe trovarsi nel proprio campo visivo. Le dimensioni angolari della Ring Nebula sono piuttosto piccole e difficili da vedere.
- 7. Poiché la Ring Nebula è piuttosto tenue, potrebbe essere necessario l'uso della "visione distolta" per vederla. Quella della "visione distolta" è una tecnica che consiste nel guardare in un punto vicino all'oggetto che si sta osservando. Così, se si sta osservando la Ring Nebula, occorre centrarla nel proprio campo visivo e poi guardare leggermente di lato. Così facendo la luce proveniente dall'oggetto visualizzato cade sui bastoncelli sensibili al bianco e nero degli occhi, invece che sui coni sensibili al colore. (Si ricordi che quando si osservano oggetti tenui è importante cercare di compiere l'osservazione da un luogo buio, lontano dalle luci della strada e della città. L'occhio medio richiede circa 20 minuti per adattarsi completamente all'oscurità. Quindi occorre usare sempre una torcia con filtro rosso per preservare la visione notturna adattata all'oscurità).

*Questi due esempi dovrebbero dare un'idea di come "saltare da una stella all'altra" per raggiungere gli oggetti del cielo profondo. Per usare questo metodo con altri oggetti, consultare un atlante stellare e poi "saltare" fino all'oggetto scelto usando le stelle visibili ad occhio nudo.*

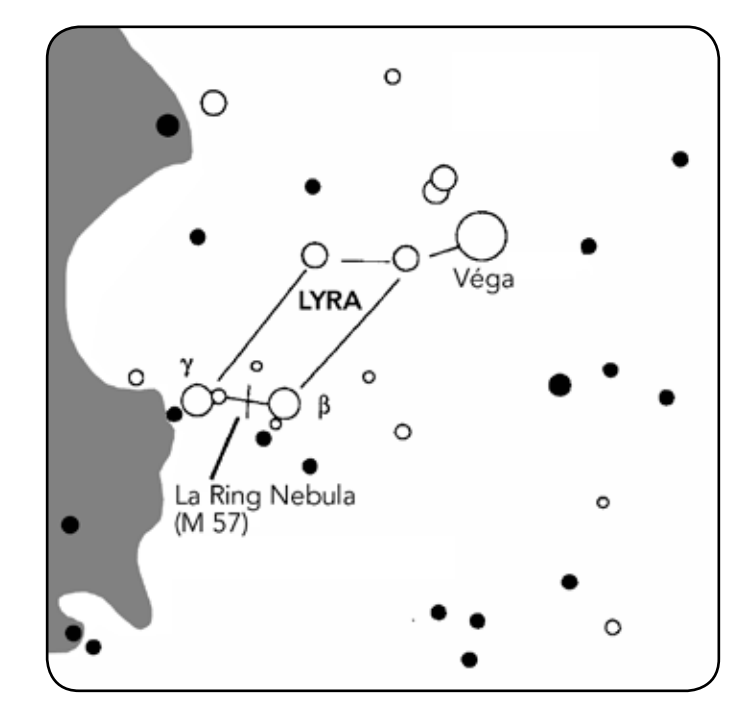

## Condizioni di visibilità

Le condizioni di visualizzazione hanno un impatto su ciò che si può vedere attraverso il telescopio durante una sessione di osservazione. Tali condizioni includono limpidezza, illuminazione del cielo e visibilità. La comprensione delle condizioni di visualizzazione e dell'effetto che hanno sull'osservazione aiuterà l'utente a sfruttare al meglio il proprio telescopio.

#### **LIMPIDEZZA**

La limpidezza è la trasparenza dell'atmosfera, su cui hanno un impatto le nuvole, l'umidità e le altre particelle sospese nell'aria. Le spesse nuvole cumuliformi sono completamente opache, mentre i cirri possono essere sottili e permettere il passaggio della luce proveniente dalle stelle più luminose. I cieli velati assorbono più luce di quelli limpidi, rendendo più tenui gli oggetti più difficili da vedere e riducendo il contrasto degli oggetti più luminosi. Anche gli aerosol lanciati nell'atmosfera superiore dalle eruzioni vulcaniche possono avere un effetto sulla limpidezza. Le condizioni ideali sono presenti quando il cielo notturno è scuro come l'inchiostro.

#### Illuminazione del cielo

La generale luminosità del cielo causata dalla Luna, le aurore, il riverbero notturno e l'inquinamento luminoso influiscono moltissimo sulla limpidezza. Sebbene non costituiscano un problema per i pianeti e le stelle più brillanti, i cieli luminosi riducono il contrasto delle nebulose estese rendendole difficili, se non addirittura impossibili, da vedere. Per ottimizzare la visibilità, si consiglia di limitare le osservazioni del cielo profondo alle notti senza Luna, lontano dai cieli inquinati dalla

luce che si trovano attorno alle principali aree urbane. I filtri LPR migliorano le osservazioni del cielo profondo eseguite in aree con inquinamento luminoso, bloccando la luce indesiderata e trasmettendo al tempo stesso la luce proveniente da determinati oggetti del cielo profondo. Si possono d'altra parte osservare pianeti e stelle anche da aree con inquinamento luminoso o in presenza della Luna.

#### **VISIBILITÀ**

Le condizioni di visibilità si riferiscono alla stabilità dell'atmosfera, e hanno un impatto diretto sulla quantità di piccoli dettagli visibili negli oggetti estesi. L'aria nella nostra atmosfera agisce come una lente, che curva e deforma i raggi di luce in arrivo. La curvatura dipende dalla densità dell'aria. Strati caratterizzati da varie temperature hanno diverse densità e, di conseguenza, la luce viene curvata in modo diverso. I raggi di luce provenienti dallo stesso oggetto arrivano leggermente spostati, creando un'immagine imperfetta o indistinta. Queste perturbazioni atmosferiche variano da momento a momento e da luogo a luogo. La dimensione delle particelle aeree rispetto all'apertura del dispositivo di osservazione determina la qualità della "visibilità". In buone condizioni di visibilità, piccoli dettagli sono visibili sui pianeti più brillanti come Giove e Marte, e le stelle sono immagini di punti nitidi. In condizioni di scarsa visibilità, le immagini sono indistinte e le stelle appaiono come chiazze.

Le condizioni qui descritte si riferiscono sia alle osservazioni visive che a quelle fotografiche.

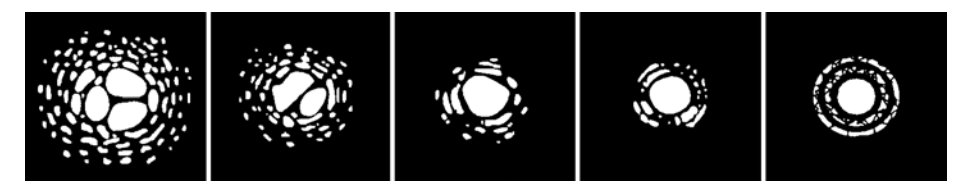

Le condizioni di visibilità influenzano direttamente la qualità dell'immagine. Queste figure rappresentano una fonte puntiforme (ovvero una stella) in condizioni di visibilità da scarse (sinistra) a eccellenti (destra). La maggior parte delle volte, le condizioni di visibilità producono immagini comprese fra questi due estremi.